## Current Contents Search®

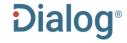

Current Contents® is a multi-disciplinary current awareness resource allowing the user to browse journals by broad subject discipline and precise topic, and to browse a particular journal issue's complete table of contents. It is unique in providing not only full bibliographic coverage of articles in every leading journal in the sciences, social sciences, arts and humanities worldwide but also complete tables of contents for the journals covered.

More than 10,000 journals in every scientific discipline are indexed for Current Contents Search.

Table of Contents records contain the full contents page of the journals covered, with links to the articles within them.

Current Contents Search covers the following broad subject areas:

Clinical Medicine
Life Sciences
Engineering
Business
Electronics & Telecommunications
Technology & Applied Sciences

Agriculture
Biology & Environmental Sciences
Physical, Chemical & Earth Sciences
Social & Behavioral Sciences
Arts & Humanities

Use Current Contents to answer such queries as:

- · What are the adverse effects of pembrolizumab?
- What is the latest evidence for anti-PD-1 therapies in the treatment of cancer?
- How are calcitonin gene related peptide inhibitors used in the treatment of migraine?
- How is pyrolysis used to improve soils contaminated with heavy hydrocarbons?
- What is the table of contents page for the latest issue of Nature Physics?

| Date Coverage       | Update Frequency      |
|---------------------|-----------------------|
| 1998 - present      | Daily                 |
| Geographic Coverage | <b>Document Types</b> |
| International       | Journal Articles      |

#### **Publisher**

Current Contents Search® is provided by Clarivate.

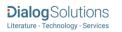

# Current Contents® Search

# Citation/Abstract « Back to results

Add to selected items

🕮 Order full text 🛮 😥 Save to My Research 🔛 En

ΤI

Post-treatment Glasgow Prognostic Score Predicts Efficacy in Advanced Nonsmall-cell Lung Cancer Treated With Anti-PD1

AU, AUFN, AULN PUB. PD Kasahara, Norimitsu; Sunaga, Noriaki; Tsukagoshi, Yusuke; Miura, Yosuke; Sakurai, Reiko; et al. ANTICANCER RESEARCH 39.3: 1455-1461. INT INST ANTICANCER RESEARCH. (Mar 2019)

Highlighting: Off | Single | Multi

AB

□ Abstract (summary) Translate

Background/Aim: No definitive biomarker exists for predicting treatment efficacy or response to therapy with antibody to programmed cell death-1 (PD1) for patients with advanced non-small cell lung cancer (NSCLC). Hence, we investigated whether the Glasgow prognostic score (GPS) predicted anti-PD1 treatment response for advanced NSCLC. Patients and Methods: This study retrospectively identified 47 patients with NSCLC treated with anti-PD1 and assessed the prognostic value of the GPS. The GPS was calculated using C-reactive protein and albumin concentrations 1 month after starting anti-PD1 treatment. Kaplan-Meier method and Cox proportional hazard models were used to examine differences in progression-free (PFS) and overall (OS) survival, and clinical response. Results: The post-treatment GPS independently predicted anti-PD1 treatment efficacy, as a good post-treatment GPS (GPS 0-1) was significantly associated with improved PFS. Intra-treatment GPS change was associated with clinical response. Conclusion: The post-treatment GPS independently predicted efficacy of anti-PD1 treatment for NSCLC.

☐ Indexing (details) ☐ Cite

SU

Subject

ONCOLOGY;

TO-LYMPHOCYTE RATIO;

INFLAMMATION; NIVOLUMAB: CHEMOTHERAPY; MANAGEMENT; DOCETAXEL: OXYCODONE; CACHEXIA: OUTCOMES:

INDEX: Life Sciences

CC

ΤI

Classification CGX: ONCOGENESIS & CANCER RESEARCH

Identifier (keyword)

Glasgow prognostic score, anti-PD1, non-small cell lung cancer, immunotherapy,

Title

Post-treatment Glasgow Prognostic Score Predicts Efficacy in Advanced Non-

small-cell Lung Cancer Treated With Anti-PD1

| AU, AUFN, AULN | Author                                         | Kasahara, Norimitsu <sup>1</sup> ; Sunaga, Noriaki <sup>2</sup> ; Tsukagoshi, Yusuke <sup>2</sup> ; Miura, Yosuke <sup>2</sup> ; Sakurai, Reiko <sup>3</sup> ; Kitahara, Shinsuke <sup>2</sup> ; Yokobori, Takehiko <sup>4</sup> ; Kaira, Kyoichi <sup>5</sup> ; Mogi, Akira <sup>6</sup> ; Maeno, Toshitaka <sup>2</sup> ; Asao, Takayuki <sup>1</sup> ; Hisada, Takeshi <sup>7</sup>                                                                                                    |  |
|----------------|------------------------------------------------|----------------------------------------------------------------------------------------------------|--|
| AF             |                                                | <ol> <li>Gunma Univ Hosp, Innovat Med Res Ctr, 3-39-15 Showa Machi, Maebashi, Gumma 3718511, Japan, Japan m14702016@gunma-u.ac.jp</li> <li>Gunma Univ, Dept Resp Med, Grad Sch Med, Maebashi, Gumma, Japan, Japan</li> <li>Gunma Univ Hosp, Oncol Ctr, Maebashi, Gumma, Japan, Japan</li> <li>Gunma Univ, Dept Innovat Canc Ctr Immunotherapy, Maebashi, Gumma, Japan, Japan</li> <li>Saitama Med Univ, Comprehens Canc Ctr, Int Med Ctr, Dept Resp Med, Hidaka, Japan, Japan</li> <li>Gunma Univ, Dept Gen Surg Sci, Grad Sch Med, Maebashi, Gumma, Japan, Japan</li> </ol> |  |
|                |                                                | <sup>7</sup> Gunma Univ, Grad Sch Hlth Sci, Maebashi, Gumma, Japan, Japan                                                                                                    |  |
| EA             | Author e-mail address<br>Correspondence author | m14702016@gunma-u.ac.jp<br>Kasahara, Norimitsu Gunma Univ Hosp, Innovat Med Res Ctr, 3-39-15 Showa<br>Machi, Maebashi, Gumma 3718511, Japan.                                                                                                    |  |
| LA             | Language                                       | English                                                                                                    |  |
| LS             | Language of abstract                           | English                                                                                                    |  |
| DTYPE          | Document type                                  | Article                                                                                                    |  |
| PUB            | Publication title                              | ANTICANCER RESEARCH                                                                                                    |  |
| VOL            | Volume                                         | 39                                                                                                    |  |
| ISS            | Issue                                          | 3                                                                                                    |  |
| PG             | Pagination                                     | 1455-1461                                                                                                    |  |
| PCT            | Page count                                     | 7                                                                                                    |  |
| ISSN           | ISSN                                           | 0250-7005                                                                                                    |  |
| PSTYPE         | Publication type                               | Journal                                                                                                    |  |
| CCOL           | <b>Current Contents edition</b>                | Life Sciences                                                                                                    |  |
| РВ             | Publisher                                      | INT INST ANTICANCER RESEARCH                                                                                                    |  |
| PBLOC          | Publisher location                             | EDITORIAL OFFICE 1ST KM KAPANDRITIOU-KALAMOU RD KAPANDRITI, PO BOX 22, ATHENS 19014, GREECE                                                                                                    |  |
| AV             | Availability                                   | Document delivery available: Yes                                                                                                    |  |
| PD             | Publication date                               | Mar 2019                                                                                                    |  |
|                | Source attribution                             | Current Contents Search, © Publisher specific                                                                                                    |  |
| AN             | Accession number                               | 000460403800045                                                                                                    |  |
|                | Document URL                                   | https://dialog.proquest.com/professional/docview/2193960932?<br>accountid=174335                                                                                                    |  |
| FAV            | First available                                | 2019-03-20                                                                                                    |  |
| UD             | Updates                                        | 2019-03-20                                                                                                    |  |
|                | Database                                       | Current Contents® Search (1998 - current)                                                                                                    |  |

## Search Fields

You can use field codes on the Basic Search, Advanced Search, and Command Line Search pages to limit searches to specific fields. The table below lists the field codes for this database.

| Field name                                                   | Field<br>code      | Example                                               | Description and Notes                                                                                                    |  |
|--------------------------------------------------------------|--------------------|-------------------------------------------------------|----------------------------------------------------------------------------------------------------|--|
| Abstract                                                     | AB                 | ab(myeloid and suppress*)                             | Use adjacency and/or Boolean operators to narrow search results.                                                                                                    |  |
| Abstract present                                             | ABANY              | "cancer immunotherapy"<br>and abany(yes)              | Use double quotes to search for a phrase. Add AND ABANY(YES) to a query to limit retrieval to records with abstracts.                                                                                                    |  |
| Accession number                                             | AN                 | an(000342358300010)                                   | A unique document identification number assigned by the information provider.                                                                                                    |  |
| All fields                                                   | ALL                | all("pancreatic ductal<br>adenocarcinoma" or<br>PDAC) | 'ALL' searches all fields. Use adjacency and/or Boolean operators to broaden or narrow search results.                                                                                                    |  |
| All fields + text                                            |                    | "cancer immunotherapy"                                | No field has the same effect as the 'ALL' field code - all fields are searched.                                                                                                    |  |
| Author affiliation <sup>1</sup>                              | AF                 | af(washington)<br>af(plexxikon)                       | The author affiliation includes as much data as is available in the original document, such as department, organization, address, city, state, country, author email, etc.                                                  |  |
| Author <sup>1</sup><br>Author First Name<br>Author Last Name | AU<br>AUFN<br>AULN | au("miura, yosuke")<br>aufn(yosuke)<br>auln(miura)    | This field includes all authors.                                                                                                    |  |
| First author                                                 | FAU                | fau(zhu)                                              | This is the first name listed in the Author field. You can look up the name but not its position in the Author Look Up.                                                                                                    |  |
| Classification code                                          | СС                 | cc(onc)<br>cc(oncology)                               | These are broad subject categories by which Current Contents journals are classified. You can select from the 'Classification' list on the Advanced Search page.                                                            |  |
| Corporate author                                             | CA                 | ca("world health<br>organization")                    | If the author is an institution, its name is provided here and is searchable with code CA.                                                                                                    |  |
| Current Contents edition                                     | CCOL               | ccol("clinical medicine")                             | Nine very broad subject groups corresponding to the hard copy editions of Current Contents. You can select them from the 'Edition/collection' list on the Advanced Search page.                                             |  |
| Document title                                               |                    |                                                       | See Title                                                                                                    |  |
| Document type                                                | DTYPE              | dtype(article)                                        | The two main document types in Current Contents are 'article' and 'table of contents'. You can select these and several other types from the 'Document type' list on the Advanced Search page.                              |  |
| Editor                                                       | ED                 | ed("smith, I")                                        | Editors are present in relatively few records.                                                                                                    |  |
| E-mail address                                               | EA                 | ea(wust)                                              | The author's e-mail address is provided here.                                                                                                    |  |
| First available                                              | FAV                | fav(20190320)                                         | This date indicates the first time a document was loaded in Current Contents on ProQuest Dialog. It will not change however many times the record is subsequently reloaded, as long as the accession number stays the same. |  |

 $<sup>^1\,\</sup>hbox{A Lookup/Browse feature is available for this field in the Advanced Search dropdown or in Browse Fields}\,.$ 

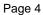

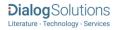

| Field name                     | Field code | Example                                                                               | Description and Notes                                                                                                    |  |
|--------------------------------|------------|---------------------------------------------------------------------------------------|----------------------------------------------------------------------------------------------------|--|
| From database <sup>2</sup>     | FDB        | immunotherapy and fdb(currentcontents) immunotherapy and fdb(10000130)                | FDB is useful in multifile searches to isolate records from a single file. FDB cannot be searched on its own; specify at least one search term then AND it with FDB.                                                                                                  |  |
| Identifier<br>(Keyword)        | IF         | if("leukocyte infusions")                                                             | These are uncontrolled vocabulary terms assigned by the author. They are also searchable using SU.                                                                                                    |  |
| ISBN                           | ISBN       | isbn(2842990226)                                                                      | The ISBN is also searchable via the Look Up Citation tool                                                                                                    |  |
| ISSN                           | ISSN       | issn(0008-5472)<br>issn(00085472)                                                     | The ISSN is also searchable via the Look Up Citation tool.                                                                                                    |  |
| Journal name                   | JN         | jn("cancer research")                                                                 | The journal name is searchable with JN. Note that the titles of books are not searchable with JN - use PUB for these.                                                                                                    |  |
| Language                       | LA         | la(english)                                                                           | The language in which the document was originally published.                                                                                                    |  |
| Page count                     | PCT        | pct(13)                                                                               | The article's page count.                                                                                                    |  |
| Pagination                     | PG         | pg(5057-5069)                                                                         | The start page is also searchable on the Look Up citation page.                                                                                                    |  |
| Publication date               | PD         | pd(20190115)<br>pd(>201812)<br>pd(20190101-20190331)                                  | Date range searching is supported.                                                                                                    |  |
| Publication title <sup>1</sup> | PUB        | pub(cancer)<br>pub("cancer research")                                                 | The name of the publication in which the document was published. Use double quotes to search for precise phrases. PUB can be used for both journals and books.                                                                                                    |  |
| Publication year               | YR         | yr(2019)<br>yr(>2018)                                                                 | Date range searching is supported.                                                                                                    |  |
| Publisher                      | РВ         | pb("amer assoc cancer research")                                                      | The name of the publisher of the journal or book                                                                                                    |  |
| Publisher location             | PBLOC      | pbloc(philadelphia)                                                                   | The geographical location of the publisher                                                                                                    |  |
| Reviewed work                  | RV         | rv("sweeney m")                                                                       | The author, language and publication year of the reviewed work are searchable with RV. This field is present in book review articles.                                                                                                    |  |
| Series title                   | SR         | sr("advances in cancer research")                                                     | A series title is present in relatively few records.                                                                                                    |  |
| Source information             | SRC        | src("cancer research" and 18)                                                         | Includes Publication title, Issue, Volume, ISSN, Publication date and Pagination. Also searchable via the Look Up Citation tool.                                                                                                    |  |
| Subjects <sup>1</sup>          | SU         | su(adenocarcinoma)                                                                    | 'SU' searches both controlled vocabulary terms including ISI Keyword Plus, and uncontrolled terms (Author keywords) which are displayed in the Identifier (keyword) field.                                                                                            |  |
| Table of contents              | тос        | pub.exact("cancer<br>research") and<br>dtype("table of contents")<br>and pd(20190501) | About 6% of records are table of contents records. These are the tables of contents of the journals in which the articles appeared.  To search for a particular journal's TOC, search the journal title with 'pub.exact', the dtype("table of contents") and the date |  |

<sup>&</sup>lt;sup>2</sup> Click the "Field codes" hyperlink at the top right of the Advanced Search page. Click "Search syntax and field codes" then click on "FDB command" to get a list of database names and codes that can be searched with FDB.

Page 5

| Field name | Field<br>code | Example                                | Description and Notes                                                                                       |
|------------|---------------|----------------------------------------|----------------------------------------------------------------------------------------------------|
| Title      | TI            | ti("t-cell checkpoint immunotherapy")  | TI will search the document title and any alternate title or subtitle, but not the publication title (PUB). |
| Title only | TIO           | tio("t-cell checkpoint immunotherapy") | TIO will search only the title, not the subtitle or alternate title.                                        |
| Updates    | UD            | ud(20190320)                           | The date(s) the record was loaded as a result of an update provided by the supplier.                        |
| Volume     | VO            | vo(74)                                 | The volume is also searchable via the Look Up Citation tool.                                                |

In addition to <u>Search Fields</u>, other tools available for searching are <u>Limit Options</u>, <u>Command Line Common Concepts</u>, <u>Browse Fields</u>, <u>"Narrow Results By" Limiters</u> and <u>Look Up Citation</u>. Each is listed separately below. Some data can be searched using more than one tool.

### Limit Options

Limit options are quick and easy ways of searching certain common concepts. A check box is available for:

#### **Abstract included**

Short lists of choices are available for:

### Source type, Document type, Language, Classification, Edition/collection

**Date limiters** are available in which you can select single dates or date ranges for the date of **publication** and date **updated**.

### Common Command Line Concepts

On the Command Line search page you can add common concepts to your search, for example, search:

**DTYPE.EXACT("Table Of Contents")** to identify the set of Table of Contents records.

### Browse Fields

You can browse the contents of certain fields by using Look up lists. These are particularly useful to validate spellings or the presence of specific data. Terms found in the course of browsing may be selected and automatically added to the Advanced Search form. Look up lists are available in the fields drop-down and in the search options for:

#### Subject and Author

and in the fields drop-down only for:

#### **Publication title**

## "Narrow Results By" Limiters

When results of a search are presented, the results display is accompanied by a list of "Narrow results by" options shown on the right-hand panel. Click on any of these options and you will see a ranked list showing the most frequently occurring terms in your results. Click on term(s) to include or exclude and apply them to ("narrow") your search results. "Narrow results by" limiters in Current Contents Search include:

Author, Language, Document type, Publication title, Classification, Subject, Publication date

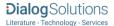

## Look Up Citation

If you need to trace a particular bibliographic reference, use the Look Up Citation feature. Find a link to this toward the top left of the Advanced Search page, or in the drop list under Advanced on any search form; click this and you will go to a form where you can enter any known details of the citation, including document title, author, journal name, volume, issue, page, publication date, ISSN.

### **Document Formats**

| Document Format Fields                             |                                                                                                    | Online | Export /<br>Download |
|----------------------------------------------------|----------------------------------------------------------------------------------------------------|--------|----------------------|
| Brief view                                         | Title and Publication date                                                                                          | ✓      |                      |
| Detailed view Brief view plus a 3-line KWIC window |                                                                                                    | ✓      |                      |
| KWIC (Keyword in Context)                          | <b>Detailed view</b> plus all occurrences of your search terms, highlighted within the fields where the terms occur | ✓      | <b>√</b>             |
| Preview (subscribers only)                         | Title, Author, Publication title, Pagination, Publication date, Abstract, Subject terms                             | ✓      |                      |
| Preview (transactional)                            | Title, Publication date, abbreviated Abstract                                                                       | ✓      |                      |
| Brief citation                                     | Complete bibliographic record minus Abstract and Subject indexing                                                   | ✓      | ✓                    |
| Citation                                           | Bibliographic record plus Indexing.                                                                                 | √1     | ✓                    |
| Citation / Abstract                                | Complete bibliographic record                                                                                       | √1     | ✓                    |
| Custom                                             | Choose the fields you want                                                                                          |        | √2                   |

<sup>&</sup>lt;sup>1</sup> In Online-view mode, Dialog gives access to two Document Formats only: *Brief citation*, and the 'most complete' format available. Depending on the database, or the amount of data available for a record, the most complete format may be any one of *Citation*, *Citation*/Abstract, *Full text*, or *Full text* – *PDF*.

#### **Terms & Conditions**

In addition to the Dialog Standard Terms & Conditions, the following Provider terms and conditions also apply.

Contact: Dialog Global Customer Support

Email: customer@dialog.com

Within North America 1 800 334 2564 Outside North America 00 800 33 34 2564

<sup>&</sup>lt;sup>2</sup> Custom export/download format is available in the following mediums only: HTML, PDF, RefWorks, RTF, Text only, XLS.